# AutoCAD Keygen For (LifeTime) [Mac/Win]

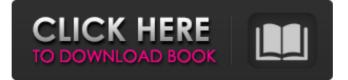

### AutoCAD Keygen Full Version (Updated 2022)

AutoCAD's workflow is based on the concept of a drawing. A drawing comprises a collection of two-dimensional (2D) or three-dimensional (3D) drawing entities, such as lines, curves, surfaces, solids, or draft entities. The drawing entities, in turn, are linked together in a hierarchy to form an organizational structure. This article focuses on the concept of a drawing and how to make a basic 3D drawing. What is a Drawing? The simplest type of drawing in AutoCAD is a 2D drawing, which consists of objects. AutoCAD's drawing space consists of layers that contain all 2D objects in the drawing. The drawing entities in a layer or object can be placed in one of two states: Draft or Finished. A draft drawing is unfinished and in a provisional state. When a draft drawing is finished, it becomes a finished drawing. In the following illustration, the drawing is composed of a single layer, which contains three objects. The background layer of the drawing contains all the objects. Note the Object State button (O) in the status bar on the left. The background layer is in the Draft state. The following illustration shows the status bar and a sample layer of a finished drawing. The Blue Layer is one of the views of the selected layer. All three layers of the drawing are shown. In the example, the background layer is in the Draft state and the layer containing the three objects is in the Finished state. Draft or Finished? By default, a new drawing is initially created as a draft drawing. The owner of a drawing can change the status of the drawing by default. When the drawing status is set to Finished, it will then become a completed drawing. The default status for a new drawing can be changed in the Draw dialog box under Draft or Finished by clicking the arrow of the status bar, then clicking the Options button on the Draft or Finished tabs of the Status bar. You can also change the status of the drawing by default. In the Change Status dialog box, under Default state, you can select Draft and Finished. To automatically change the drawing status to Finished, you can use the Run command. In the command line, use the -finished command to set the default status of a new drawing to Finished. The following illustration shows the status bar of a Draft drawing with the Options

#### AutoCAD [Latest-2022]

History AutoCAD Crack Free Download was originally developed as a way to import and edit CAD data on the Microsoft Windows operating system. Originally called Auto-CAD Graphics Design, the first version was an extension to the AutoCAD product. It included a Visual Basic Scripting engine, similar to VBScript. This script engine is the basis of the Visual LISP and Visual Basic scripting languages. AutoCAD was originally sold in the AutoCAD 2000 series, and went on to win many awards including Best Technical Product of the Year and Best Technical Product for Graphics Design. Design and implementation AutoCAD was developed in Objective-C with the LISP programming language as a form of interop; it uses the AGL graphics library. A variety of icons, toolbars, windows, and dialogs were designed by Charlie Fenerman. The software is coded in an interpreted language with object-oriented programming techniques. The drawing objects stored in memory are referred to as "palettes". A palette is a storage location in memory where information about objects stored in the drawing is stored. This allows a user to access and manipulate objects without being tethered to the drawing window. A schematic of a system is first made, and then translated to a coded display through a process called rendering. Objects are linked in the drawing based on their relationship to each other. The rendering process allows for the description of a schematic in a window that has not been drawn. Other releases AutoCAD has a history of growth and change; the most noticeable change was in version 3.0, which added keylinking, with the help of MetaLink and the ideas in AutoLink. AutoCAD also moved from a 32-bit application to a 64-bit application. In 2016, AutoCAD version 2016 was released. It included new fonts, as well as a built-in Device Driver to communicate directly with 3D printers and measurement devices. On September 30, 2016, Autodesk announced that they are now an Autodesk partner company, allowing Autodesk to continue to develop AutoCAD, and sell the software for an annual subscription fee. The current release of AutoCAD is 2016, released on May 29, 2016. Keylinking Keylinking is a feature in AutoCAD that associates the properties and commands of objects with the items on a drawing page. Objects that are linked have a property that shows what they are linked to, a1d647c40b

### **AutoCAD Crack**

Enter the following command, replace username with your username: C:\Program Files\Autodesk\AutoCAD 2015\acad\_win64.exe -user C:\USER\USERNAME\Desktop\logfile.log What you should see is a log file (logfile.log) on your desktop with the drawing in it with no errors. If you open the logfile.log you will see the drawing has been created. Using the batch file Open the following file and fill in your username, user password, path to your drawing.csv and path to your file where you will save the drawing. India's first 9Km Expressway (NH-37) between Jakkur (Jammu) and Kishtwar (Kathua) in Jammu and Kashmir State, will be opened on December 20, 2014. The road will be built at a cost of ₹220 crore. According to the officials, the stretch will be constructed in three months. The plan was cleared by Jammu and Kashmir State Development and Finance Department and the work of the project is expected to be completed within the stipulated time.[Prolonged elevation of serum calcium and phosphorus levels following administration of calcium salts]. The authors report on two patients with protracted high serum calcium levels after shortterm calcium therapy. In one patient excessive hypercalcaemia developed following the intravenous administration of 500 ml of 10% calcium chloride in about 40 minutes. In the second patient, hypercalcaemia occurred when 300-400 ml of 10% calcium gluconate were administered. Since hypercalcaemia did not occur during treatment with 500 ml of 5% calcium gluconate within a few hours, a prompt therapeutic approach is required to prevent severe hypercalcaemia and possible intoxication due to disturbances of calcium and phosphate metabolism.Q: Is it possible to use an eval in selenium with webdriver.io I'm trying to run a simple code using selenium, however, the page doesn't seem to load and gives me an undefined error. var webdriver = require("selenium-webdriver"); var chrome = webdriver.Builder().withCapabilities({'browserName': 'chrome'}) .forBrowser('chrome').build(); var driver = new chrome(); driv

### What's New in the AutoCAD?

Smooth surfaces will indicate concavities and other subsurface details as you move or rotate the cursor. Remove artifacts from 3D model data to more accurately visualize the subsurface. (video: 1:29 min.) Turn your drawings into professional-looking books. Create new pages with AutoCAD's print-ready book template. (video: 1:39 min.) Display the list of tags that are active in your drawing to help identify issues before starting work. Use a tag filter to locate issues with specific tags that help you prioritize your work. (video: 2:06 min.) Draw new objects with existing components. Snap to components of existing objects when you draw a new one. (video: 2:18 min.) Automatically convert PDFs to work on a Mac. Now you can print or draw from a PDF on any Mac or PC. (video: 1:31 min.) Use multipage drawing templates to generate CAD documents more efficiently. Create templates of common print jobs and attach them to drawings to save time and improve drawing quality. (video: 1:31 min.) Quickly and easily mark up complex drawing data. Add dynamic annotation to your drawing with detailed notes and links to other files or data. (video: 1:29 min.) Make working with large and complex CAD drawings more comfortable. Use a five-finger pinch to zoom into a detail in the drawing with up to 50x magnification. (video: 1:29 min.) Reduce the number of individual viewports that your drawing uses. Use one that is not obscured by any part of the drawing. (video: 1:32 min.) Draw and edit geometry in a fixed 2D viewport. Draw lines and polygons in a fixed viewport without any display from the original drawing. (video: 1:31 min.) Zoom to the cursor to quickly navigate large drawings. Swipe the trackpad or mouse up and down to move in the drawing. (video: 1:28 min.) Drawing data in an equation

## System Requirements For AutoCAD:

Kis: KID: Gatcha: Game: Gameplay: Screenshots: Discord Server: Featured Artists: Sales Data: Special thanks to Ikuya Tsujimoto for supporting SEGA in Japan. English support was done by Aquasaval. Information about costs for publishing development articles: If the publisher is specified, the article's costs